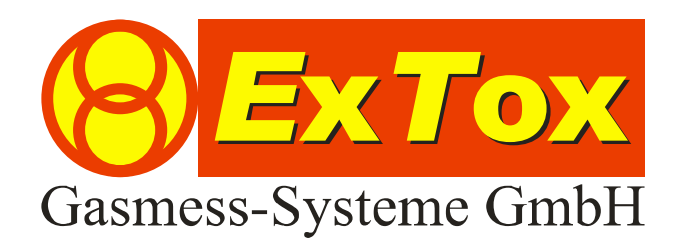

# Betriebsanleitung Modbus-Konverter Unigate-CL-RS

BA\_MODBUS-Gateway 2011-12-16.doc, Stand: 16.12.2011

(Technische Änderungen vorbehalten)

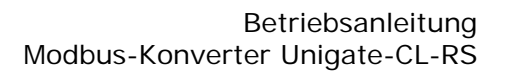

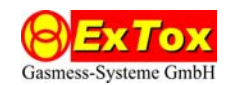

# **1 Einleitung**

Das Unigate-CL-RS Modul fungiert als Gateway zwischen der ExTox RS232 Schnittstelle und dem Kundenbussystem (Modbus). Die ExTox Auswerteeinheiten ET-4D2 und ET-8D senden über die RS232 Schnittstelle ein definiertes Protokoll im Sekundentakt. Die Daten werden im Modul gepuffert und können auf der Modbusseite zu beliebiger Zeit ausgelesen werden. Es ist möglich mehrere Module an demselben Bus zu betreiben. Deshalb ist es nötig, dass jedem Modul eine eindeutige Adresse zugewiesen wird.

# **2 Einstellungen**

### **2.1 Adressvergabe**

Die Adresse wird am Modul mit den beiden Drehkodierschaltern S6 (high nibble) und S7 (low nibble) im Hexadezimal-Format eingestellt.

Beispiel: S6 steht auf "B"

S7 steht auf "3"

Die Modbusadresse ist "B3" (hex) = "179" (dez)

## **2.2 Schnittstellentyp einstellen**

Mit Drehkodierschalter S4 wird der Typ der Modbus-Sschnittstelle eingestellt. Drei Stellungen sind möglich:

0: RS232 1: RS422 2: RS485

### **2.3 Baudrate einstellen**

Mit Drehcodierschalter S5 wird die Modbus-Baudrate eingestellt. Zehn Stellungen sind möglich:

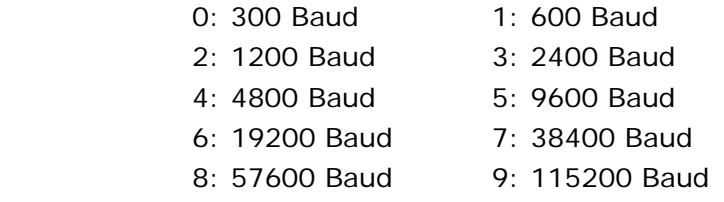

Die Stellung der Codierschalter wird nur einmal beim Einschalten gelesen. Wenn also z.B. eine Slaveadresse geändert werden soll, muss nach dem Einstellen der Codierschalter das Gerät einmal aus- und wieder eingeschaltet werden.

Im Auslieferungszustand sind die Geräte auf RS485 und 9600 Baud eingestellt.

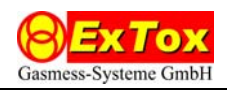

# **3 Modbus Protokoll**

#### **3.1 Allgemeines**

Als Übertragungsmodus wird der RTU-Modus verwendet (Remote Terminal Unit). Modbus ASCII wird nicht unterstützt.

Das Datenformat ist "8N1" (8 Datenbits, keine Parität, 1 Stoppbit).

Modbusanfragen werden nur für Funktionscodes 0x03 und 0x04 (Lesen von n Worten) beantwortet. Mit einer Anfrage können maximal 80 Worte (160 Bytes) ausgelesen werden. Der Master sendet eine Anfrage an den Slave. Diese Anfrage besteht aus 8 Bytes. Das Protokoll ist wie folgt:

1. Byte: Slaveadresse 2. Byte: Funktionscode (0x03 oder 0x04) 3. & 4. Byte: Adresse erstes zu lesendes Wort (16 Bit Wort) 5. & 6. Byte: Anzahl zu lesender Worte (16 Bit Wort) 7. & 8. Byte: CRC16 Checksumme (16 Bit Wort)

Der Slave antwortet in folgendem Format:

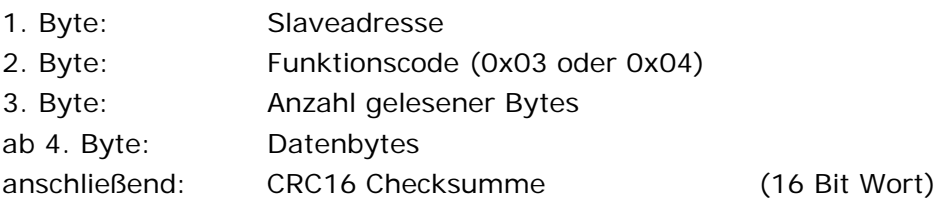

Es ist zu beachten, dass über den Bus nur Worte und keine einzelnen Bytes gelesen werden können. Es ist jedoch möglich, den Speicher byteweise zu adressieren, d.h. von jeder beliebigen Byteadresse zu lesen.

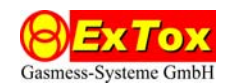

## **3.2 Speicherbelegung des Puffers (ab ET4/ET8 Version 100728)**

Hinweis: Die Speicherbelegung ist unabhängig von der angeschlossenen Auswertezentrale ET-4D2 oder ET-8D gleich aufgebaut. Bei Verwendung mit ET-4D2 wird für die Kanäle 5 bis 8 als Messwert Null und kein Alarm ausgegeben.

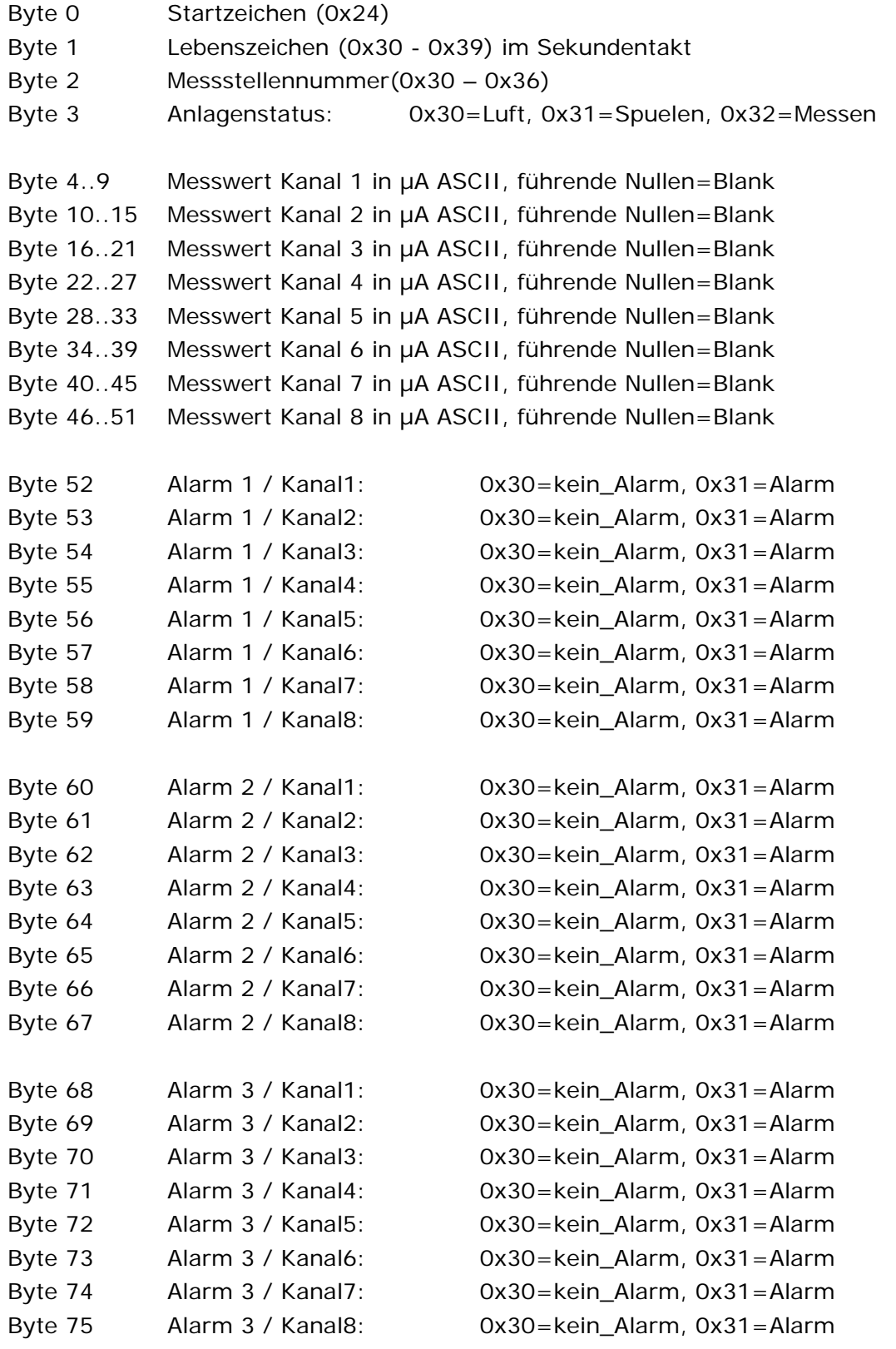

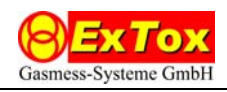

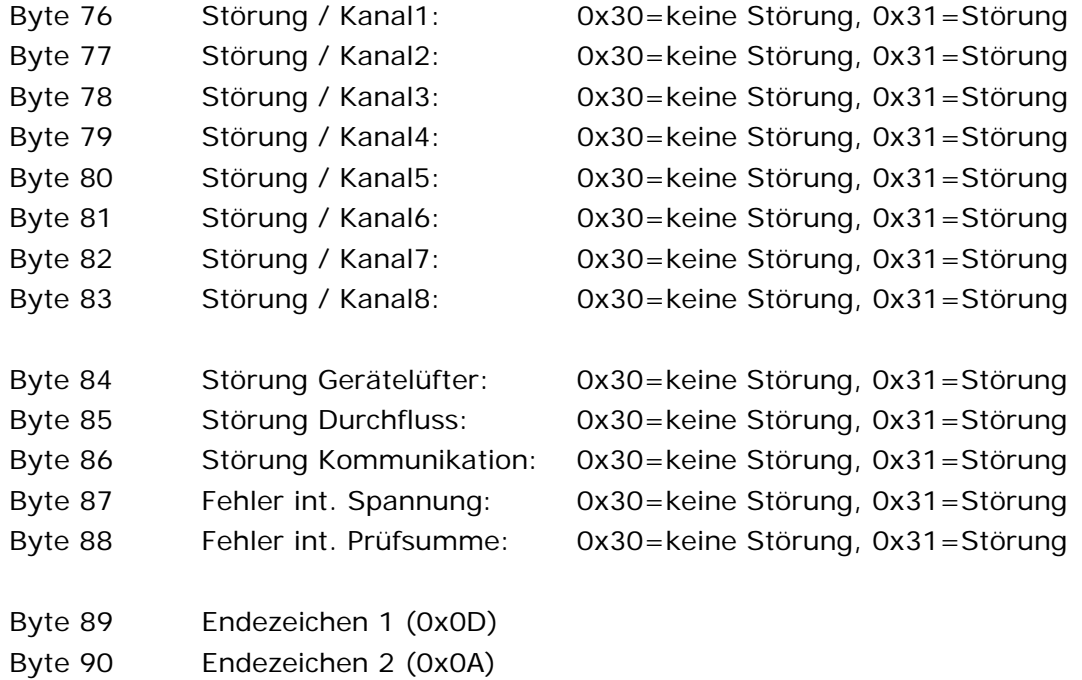